# **criar conta pixbet**

- 1. criar conta pixbet
- 2. criar conta pixbet :bet mentor betano é confiável
- 3. criar conta pixbet :gbet aposta online

## **criar conta pixbet**

#### Resumo:

**criar conta pixbet : Explore as apostas emocionantes em centrovet-al.com.br. Registre-se hoje e ganhe um bônus especial!** 

### contente:

Bem-vindo à Bet365, criar conta pixbet casa para as melhores apostas esportivas e cassino online! Com uma ampla variedade de mercados de apostas e jogos de cassino emocionantes, temos algo para todos.

Descubra as vantagens de apostar na Bet365:

- Ampla gama de mercados de apostas, incluindo futebol, basquete, tênis e muito mais
- Odds competitivas e promoções exclusivas para aumentar seus ganhos
- Cassino online com uma vasta seleção de slots, jogos de mesa e cassino ao vivo

### [palpites para apostas desportivas](https://www.dimen.com.br/palpites-para-apostas-desportivas-2024-07-01-id-37509.html)

#### Como se sente no Dinheiro do Pixbet?

Você está se perguntando como retirar dinheiro da Pixbet? Não é sozinho! Muitas pessoas estão curiosas sobre o processo de retirada dos seus ganhos deste popular site. Neste artigo, vamos detalhar os passos que você precisa tomar para sacando com sucesso seu fundos Continue lendo e saiba mais!!

Passo 1: Verifique o saldo da criar conta pixbet conta.

Antes de poder retirar qualquer dinheiro da Pixbet, você precisará verificar o saldo do seu conta. Entre na criar conta pixbet Conta e clique no botão "Minhas Contas". Isso levará a uma página onde poderá visualizar seus balanço atual Certifique-se que tem bastante em suas contas para cobrir os montantes desejadoS por retirada;

Passo 2: Escolha o seu método de retirada.

O Pixbet oferece várias maneiras de retirar seus ganhos. Você pode escolher entre uma variedadede métodos, incluindo transferência bancária cartão e serviços como PayPal ou Skrill para carteira eletrônica - escolha o método que funciona melhor pra vocêe clique nele a fim prosseguir com ele!

Passo 3: Digite o seu valor de retirada.

Em seguida, você precisará inserir o valor que deseja retirar. Digite a quantia desejada no campo designado para retiradas de fundos em questão e certifique-se se os valores estão dentro dos limites mínimos ou máximo estabelecidos pela Pixbet; caso tente sacar mais do montante mínimo será exibida uma mensagem com erro ao tentar fazer isso:

Passo 4: Digite seu código de segurança.

A Pixbet leva a segurança muito à sério, por isso exige que você insira um código de proteção antes da retirada dos fundos. Você receberá o seu pedido via SMS ou e-mail para entrar no campo designado do programa em questão

Passo 5: Confirme criar conta pixbet retirada.

Depois de inserir o valor da retirada e código do seu Código, você precisará confirmar a criar conta pixbet revogação. Clique no botão "Confirmar" para concluir um pedido que lhe foi solicitado pela Pixbet confirmando assim uma saída bem-sucedida:

Dicas e truques para retirar da Pixbet

Aqui estão algumas dicas e truques para ajudá-lo a aproveitar ao máximo criar conta pixbet

experiência de retirada da Pixbet:

As retiradas são processada de segunda a sexta-feira, entre as 9h e 17 horas (GMT). Os saquees solicitados fora dessas horários serão processados no próximo dia útil.

O valor mínimo de retirada é \$10, enquanto o montante máximo do levantamento são \$10,000. A Pixbet cobra uma pequena taxa de processamento para retiradas. O valor varia dependendo do método que você escolher, e é o preço mais baixo possível da criar conta pixbet compra em um determinado momento (por exemplo: ).

Você só pode sacar fundos que você ganhou de apostas esportivas, jogos do cassino ou outros produtos da Pixbet. Não é possível retirar nenhum fundo bônus nem as aposta grátis recebidas por si mesmo

A Pixbet reserva-se o direito de solicitar documentação adicional para verificar criar conta pixbet identidade antes do processamento da retirada. Isso é feito com a finalidade que seus fundos estejam seguros e protegidos

Conclusão

Retirar dinheiro da Pixbet é fácil e direto. Basta seguir os passos descritos neste artigo, você terá seus ganhos em nenhum momento! Lembre-se de verificar o saldo do seu conta; escolha criar conta pixbet forma para retiradas: insira a quantia que deseja retirar com código seguro ou confirme suas retrações

## **criar conta pixbet :bet mentor betano é confiável**

## **Qual casa de apostas saca por Pix?**

Você está procurando um site de apostas que aceite depósitos Pix? Não procure mais do F12.bet! Nossa plataforma, lançada em criar conta pixbet 2024 oferece a pixa como método para depósito e é fácil começar as suas apostações mas isso não tudo - também oferecemos retiradas dapixim assim você pode obter seus ganhos rapidamente com facilidade

### **Por que escolher o F12.bet?**

- Depósitos e retirada de Pix
- interface amigável
- Odds competitivas
- Variedade de esportes e mercados para apostar

### **Como depositar com Pix em criar conta pixbet F12.bet**

- 1. Criar uma conta no F12.bet
- 2. Clique no botão "Depósito"
- 3. Selecione "Pix" como seu método de depósito
- 4. Digite o valor que você deseja depositar
- 5. Confirme o seu depósito

### **Retiradas da Pix em criar conta pixbet F12.bet**

Retirar seus ganhos com a Pix é tão fácil. Basta ir para o "Retire" seção, selecione "Pixe" como seu método de retirada ; insira os valores que você deseja retirar e confirme-os Os fundos serão transferidos à criar conta pixbet conta da pixa em criar conta pixbet nenhum momento!

## **Vantagens de apostar com F12.bet**

### **Vantagem Descrição**

Conveniência Depositar e retirar com Pix, sem necessidade de transferências bancárias Velocidade Depósitos e retirada com Pix Segurança As transações da Pix são seguras e protegidas

### **Comece a apostar com F12.bet hoje mesmo!**

Não perca a emoção de apostar em criar conta pixbet esportes com F12.bet! Inscreva-se agora e comece as suas apostas na Pix timo, boa sorte

O bônus da Pixbet é um dos melhores e pode ser usado para apostar em criar conta pixbet seus jogos favoritos.

Valor do bônus

O valor do bónus da Pixbet varia dependendo de depósito realizado pelo jogador. Ao fazer o papel mínimo, você pode ter um bônus por R\$ 150,00!

Como usar o bônus

Para usar o bônus da Pixbet, você precisará seguir algumas etapas:

## **criar conta pixbet :gbet aposta online**

## **Uma Folha de Vida Sob Cerco criar conta pixbet Síria: "Nezouh"**

Existe um toque inesperado de realismo mágico nesta história sobre a vida sob cerco criar conta pixbet Síria. Zeina (Hala Zein), de 14 anos, mora com criar conta pixbet mãe e pai criar conta pixbet Damasco; a obstinação inabalável de seu pai, Mutaz (Samer Al Masri), que se recusa a deixar criar conta pixbet casa, faz deles uma das poucas famílias restantes criar conta pixbet um bairro devastado. As visitas secretas de um menino local oferecem a Zeina glimpses de liberdade fora do controle opressivo de seu pai. No entanto, criar conta pixbet fuga é tão mental quanto física, vindo tanto de criar conta pixbet imaginação quanto de criar conta pixbet conexão com Amer (Nizar Alani).

Filmado por Burak Kanbir e a diretora de {img}grafia premiada Hélène Louvart (Rocks), Nezouh encontra beleza visual na poeira e nos destroços da cidade. No entanto, o roteiro e as atuações se sentem um pouco teatrais demais, o que impede que o filme vividamente faça justiça à criar conta pixbet história emocionante.

#### **Personagens Principais Atores** Zeina Hala Zein

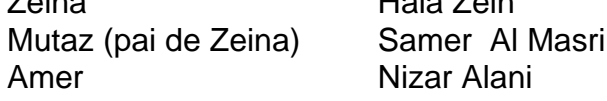

Author: centrovet-al.com.br Subject: criar conta pixbet Keywords: criar conta pixbet Update: 2024/7/1 20:21:03